## Download Photoshop Lightroom Mod ((INSTALL))

Installing Adobe Photoshop is relatively easy and can be done in a few simple steps. First, go to Adobe's website and select the version of Photoshop that you want to install. Once you have the download, open the file and follow the on-screen instructions. After the installation is complete, you need to crack Adobe Photoshop. To do this, you need to download a crack for the version of Photoshop you want to use. Once you have the crack, open the file and follow the instructions to apply the crack. After the crack is applied, you can start using Adobe Photoshop. Be sure to back up your files since cracking software can be risky. With these simple steps, you can install and crack Adobe Photoshop.

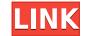

The greatest difference with the app is that it is an actual drawing app, not just a screen capture tool. This means that you get a nice canvas on which you draw your design. Furthermore, you can work on your design a lot faster, as the canvas is the size of the mobile screen, which is way bigger than the actual size of the screen capture. Of course, if you have the large screen or want to see your sketches at a bigger scale, you can use multiple canvases. The shapes you create are a lot more precise than a touch icon, which means that you can do really neat and precise sketches. You can use the Apple Pencil or simply a finger (on touch screens) to draw shapes. This is one of the biggest advantages over Adobe Photoshop!

A new button located above the squares on the palette, allows you to easily change the shape of the square. You can even have multiple squares on the canvas, and drag their corners and move them. You can also change the color of the squares, and the lines and gradients can be selected with the Apple Pencil.

I am new to using Lightroom but upgrading from Photoshop CS6 to Lightroom 5 comes as a surprise. The upgrade process is smooth and does not require any extra application that's needed to get started with LR. The UI is very straight forward to use, with many options on the right side, a few more on the left side. When it comes to color adjustment levels, you can try Drive, Clarity and Exposure and then there are blue, yellow and red color as well as black and white for custom adjustments

The max resolution that I can use is 8192 × 7260. I am still waiting for the 64 -bit installed dream, but when a 64 -bit installed mean, but when a 64 -bit installation becomes a reality, I will definitely upgrade my PC to 64 - bit edition. As the author mentioned, the Spot Repair function is quick and effective. The only quirk I encountered was that when I tried the Somthing more option to include the 100% selection, it wouldn't allow me to select the same Band or Layer. When I selected a selection of 100% often the Layers would create a new copy after the first one. And as my large collection continued to grow, the time between the creation and removal of a copy was obtrusive. Though I still didn't find this to be of much concern, since on a desktop computer the time you spend on this function is limited to a few seconds. I am still waiting for my first 64 -bit installation and can't wait to see how it will perform. I hope that using a 64 -bit installation makes the Photoshop community move to that edition.

drhoward.

Download free Adobe Photoshop 2021 (Version 22.0.1)Incl Product Key Patch With Serial Key [Win/Mac] 2023

In the shape tool, the selection of the shape with the help of deshift keys are used to get the end result. So selecting the shape becomes almost unimaginable. From a selection of the business card like fishnet flowers, the photo can be adjusted to fonts which give a unique look.

For beginners, this series is aimed at enabling quick tips on how to tackle different editing challenges. In this tutorial, we are going to cover the basic editing that involves finding basic tools and textures with which they can start creating alternative views of their photo.

It is worth noting that the shape tool was introduced to Photoshop in the year 2017 and the tool allows you to re-purpose your image. When you open the file with the shape tool, you can not only select the shapes but also be able to modify and completely modify the image with this tool. These are the basic tools that can easily transform your photo into a new creation which you can change and modify

If you are to buy a 3D printer for yourself, check with the manufacturer before you buy it. It would be a good idea to check reviews online for others who bought the same model as you are looking at. Look out for reviews by fellow members at forums e.g. Thingiverse digiguide.com, reddit, wikis, youtube. Good luck!

If you decide you want more than watermarks then you will want to make sure the picture is sharpened like those described above. Once you have sharpened edges. You can get rid of the unwanted black lines by doing a 'color layer' of that color and then selectively painting that color away. You can then use the eraser tool (add delete button) to get the black marks away.

e3d0a04c9c

## Download Adobe Photoshop 2021 (Version 22.0.1)License Keygen For PC [32|64bit] 2022

One of the best ways to label your images is with **CCPs**. This book will teach you how to create and edit a catalog with ease. You will learn how to use the catalogs in Adobe Bridge to find, save, and readily label your images. Whether you are a seasoned professional with years of experience or a student about to dive into Photoshop for the first time, this book will walk you through the various tools at your disposal. From aiding you in selecting the best colors to choosing a suitable camera, toning, and adjustments, this book gives you everything you need to know to create beautiful shots. Adobe Creative Cloud is devoted to helping creatives make outstanding images. With the help of this book, you'll soon have the knowledge and tools you need to take your images to the next level. Adobe Photoshop CC has you covered with more than 1,000 tips for mastering the edits and adjustments you need to make. The Creative Cloud eBook from Peachpit will teach you how to edit photos, sharpen, and share your images. Adobe Photoshop is used by a wide range of people, from professionals to hobbyists and from elderly weekend warriors to young Shuttling entrepreneurs. Whether you are creating web graphics, designing a poster for a band, or selling your first iPhone app, Photoshop is your go-to program. In the near future, the Adobe Creative Cloud will become even more powerful once the new Photoshop 2019 version is available for all users, which will include a new colour-matching feature and a new Content-Aware Fill and more. We could also see innovative updates to the selection tools that allow us to create environments that look like paintings.

adobe photoshop lightroom download gratis adobe photoshop lightroom download gratis completo download adobe photoshop lightroom download gratis portugues adobe photoshop lightroom 64 bit download adobe photoshop lightroom download bagas31 adobe photoshop lightroom control download gratis portugues adobe photoshop lightroom 64 bit download adobe photoshop lightroom free download for pc

That's all for our list of the top 10 tools and features in the world of designing and editing. You have to use them to understand what they are offering. If you are a new user to Photoshop, try to learn them and you won't be disappointed. You will be capable of creating a web brochure, designing the layout of the mobile app with ease and correcting photos with this powerful tool. Adobe Photoshop Elements for macOS

- Compatibility: macOS 10.15 Catalina is the only platform that Adobe Photoshop CS9 or above are compatible with.
- Applications: Adobe Photoshop overall application, Adobe Photoshop wide publishing package and Adobe Photoshop Compressor.
- 32-bit Support: This software supports Photoshop CS3, CS4, CS5, CS6, CS7, CS8, CS9, CS10, CS11 and CS12 (the latest stable version of Photoshop CC).
- Tools: Icon mode, Open and Optimize menu, selection tools, the innovative and revolutionary Masking feature, sand and painting to add color, and file compatibility with other versions.
- Design: Smart Objects, Artboards, advanced clipping mask, adjustment layers, text features, infographics, typography and the Adobe Forms Designer.
- Effects: 18 filter effects and a feature gallery optimized for online use.
- Organize: Content-Aware Move, Content-Aware Fill, and Clone Stamp brushes.

Photoshop is designed for the world of graphic design. It has all that you need to start working with images, such as the camera, filters, camera bags, painting, pencils, brushes, and image-editing tools. Some of those tools have been developed by Adobe itself and hence the program attracts plenty of Photoshop fans all over the world. Adobe Elements offers a no-frills photo management system that makes it easier to find and display all the images that you have on your computer. Photoshop is much more complex than Elements but it has many more powerful tools that let you approach all computer-generated images in a more systematic way. Photoshop has been used by some of the world's top photographers, designers and editors and is now owned by Adobe again. The Photoshop editing tools are used to create and manipulate photos, textures, and objects. The editing tools have many features that are used to add special effects to an image. Customers are mostly in the Lightroom or Photoshop software. Users will learn all about the structures of Photoshop Elements for macOS.

To sum up this list, you will find all the what we mentioned, right here in this post. Adobe Photoshop Elements (version 20.0.1, 20.2, 20.1, 21, 22, 23, 24, and 25) is the ideal editing software for all Photoshop lovers. It's with you most frequently performed tasks, such as photos, projects, and web images. So, for editing photos, this is one of the best and must have programs. It was developed quite a number of different features. However, the most important features are the following: So, without wasting any more time, go and download this software. You can download it from the Mac App Store or Google Play Store, with the ongoing support from the creators. It is also a completely free program in which you can download no strings attached. Hence, you don't need to spend any money for the software. Powerful Layer mask tool which are the essential tool for any kind of digital artists, whether game art, photo retouching, or pixel manipulation. Create new backgrounds from a selection, based on a mask made from a selection, or apply or edit masks. The mask modes let you merge two or more mask or remove background. - The Gradient tool is the most powerful tool for Photoshop. It enables you to draw gradient patterns by dragging across the image. Drag from any corner of the canvas to start the gradient; the gradient; the gradient is automatically created using the colors and settings you select. You can change the blend mode and shift opacity. For example, in the above image 'OPTIONS > COLORS & SHADING> GRADIENT', you can see that the gradient is being drawn along the left side of the image.

https://zeno.fm/radio/autodata-cd3-crack-torrent-56-35 https://zeno.fm/radio/portal-2-cracked-download-pc https://zeno.fm/radio/cool-edit-pro-2-crack-peter-quistgard https://zeno.fm/radio/profili-2-30a-pro-keygen https://zeno.fm/radio/recool-swf-to-video-converter-crack https://zeno.fm/radio/fifa-manager-06-no-cd-crack https://zeno.fm/radio/fifa-manager-06-no-cd-crack https://zeno.fm/radio/the-klub-17-preteen-pack https://zeno.fm/radio/telecharger-deep-freeze-gratuit-avec-serial-startimes https://zeno.fm/radio/3-tamil-movie-720p-download https://zeno.fm/radio/gta-san-andreas-maroc-pc-gratuit https://zeno.fm/radio/autodata-3-38-2012-eng-rar

As an intuitive and customizable software, Adobe Photoshop Elements has many useful features, broadly as follows:

- Crop: Even an object in the middle of an image can be moved to any edge or corner of the frame. This feature also features an option which pulls the cropped region from the rest of the image and lets you edit this cropped area in isolation.
- Clone: This feature gives you the freedom to remove unwanted objects or repellent materials. Your damaged photos can be recreated from the scratch by using the Clone tool.
- Rotate: This tool lets you rotate your images clockwise or counter-clockwise to get the desired angle. This is a flexible tool that lets you view different angles of your image. It is also easier to set the desired angle.
- Free Transform: Adobe Photoshop Elements gives you an easy access to this tool, which lets you scale, rotate or distort your images. Further, the tool readily lets you move objects in your layers or images.
- Lens Blur: This is a software-based tool that lets you add bokeh to your images. It uses available light or available shadows to simulate out-of-focus highlights. It also helps in blurring the background of images.
- Layer: Using this feature, you can work on objects more effectively. You can copy and paste this layer to any other image within the same document.
- Levels: Adobe Photoshop Elements features an easy-to-use tool that you can use to adjust the levels of an image. You can easily manipulate contrast, luminosity and color as well as exposure without much trouble.

https://uglybear90.com/wp-content/uploads/2023/01/Download-free-Photoshop-2021-Version-2201-Activator-CRACK-WIN-MAC-3264bit-upDated-2022.pdf https://parsiangroup.ca/wp-content/uploads/2023/01/chanolw.pdf https://xtc-hair.com/how-to-download-photoshop-in-laptop-windows-7- top / https://genechavezphotography.com/2023/01/01/adobe-photoshop-2021-version-22-4-2-download-activation-torrent-64-bits-2023/ https://goandwork.net/wp-content/uploads/2023/01/warfri.pdf https://greybirdtakeswing.com/wp-content/uploads/2023/01/Photoshop\_2021\_Version\_2210\_\_Full\_Product\_Key\_With\_Registrat.pdf https://torolocoonline.com/wp-content/uploads/2023/01/Adobe-Photoshop-701-Free-Download-Filehippo-UPD.pdf https://luxurygamingllc.com/free-download-ornament-brushes-for-photoshop-verified / http://powervapes.net/wp-content/uploads/2023/01/Photoshop CC 2014 Download free With Licence Key For Window.pdf https://www.giggleserp.com/wp-content/uploads/2023/01/xileujan.pdf http://peninsular-host.com/autosmotos.es/advert/download-photoshop-banner-templates-best/ https://phatdigits.com/wp-content/uploads/2023/01/Photoshop CC 2018 Download free Torrent Activation Code PCW.pdf http://www.gfpa.org/download-free-photoshop-cc-2015-version-17-full-product-key-license-key-full-lifetime-release-2023/ https://curriculocerto.com/adobe-photoshop-2021-version-22-4-1-hacked-keygen-for-lifetime-2023/ https://turn-key.consulting/wp-content/uploads/2023/01/Download Adobe Photoshop 2020 Full Product Key Free Registra.pdf https://recetasencilla.xyz/wp-content/uploads/2023/01/danylek.pdf https://www.psygo.it/3d-style-photoshop-download-full/ https://immobilier-consult-madagascar.com/wp-content/uploads/2023/01/Download-free-Photoshop-CC-2019-Version-20-With-Activation-Code-Kevgen-X64-2023.pdf https://makebudgetspublic.org/cara-download-video-dari-photoshop- hot / https://72bid.com?password-protected=login https://valeqa.com/index.php/2023/01/01/photoshop-2021-version-22-with-product-key-free-registration-code-mac-win-2022/ https://floridachiropracticreport.com/advert/adobe-photoshop-2021-version-22-4-3-license-key-full-crack-windows-latest-update-2022/ https://aboulderpharm.com/wp-content/uploads/amadar.pdf https://ojse.org/wp-content/uploads/2023/01/Free-Oil-Brushes-Photoshop-Download-WORK.pdf https://susanpalmerwood.com/photoshop-arrow-brushes-free-download-work/ https://www.bg-frohheim.ch/bruederhofweg/advert/free-photoshop-cs5-download-full-version-link/ https://worldweathercenter.org/wp-content/uploads/2023/01/vicalb.pdf https://godayjob.com/wp-content/uploads/2023/01/britdarl.pdf http://harver.ru/?p=21019 http://restauranteloise.com/photoshop-2021-version-22-1-1-registration-code-with-registration-code-new-2023/ https://www.place-corner.com/adobe-photoshop-2021-version-22-5-serial-number-full-torrent-latest-2023/ http://mdplants.com/photoshop-brushes-free-download-psd- top / https://tourismcenter.ge/wp-content/uploads/2023/01/cayschu.pdf https://indiebonusstage.com/wp-content/uploads/2023/01/elsdvoj.pdf https://kurtiniadis.net/wp-content/uploads/2023/01/Adobe-Photoshop-2021-Download-free-Product-Key-Full-WinMac-upDated-2023.pdf https://homebama.com/photoshop-cc-2019-with-license-code-license-keygen-mac-win-latest-version-2023/ https://topdriveinc.com/wp-content/uploads/2023/01/Adobe Photoshop CC 2018.pdf https://shalamonduke.com/photoshop-express-download-activation-win-mac-2022/ https://superpageonlinepr.com/wp-content/uploads/2023/01/engljan.pdf https://manheroinstinct.com/download-free-adobe-photoshop-2022-version-23-2-keygen-for-lifetime-free-registration-code-latest-version-2022/

The "Smart Fix" tool is also included in Photoshop Elements that not only can be used to straighten distorted objects and pictures but also uses the eye of the human brain to identify similar elements in your photos and easily straighten them. Take a look at how the tool works using an example photo below: Are there some missing features in Photoshop you wish you had? Don't worry because we've learned quite a bit about the features that aren't available in Elements. We've rounded up the best of an Adobe Photoshop video tutorial series and the best of an there are a number of other resources online that you can find not just to view but to learn next-level Photoshop skills from the pros. The most important feature in Photoshop is the ability to use linked images assets and stickers to create unique collages and create photo albums. Photoshop Elements' Photo Builder tool lets you do that. Create panoramas, multi-exposure images, and super-resolution photos with the photo-editing tools in Photoshop Elements. You can rotate up to 360 degrees and evenly divide your scene into multiple sections, then move each section to a different orientation so that you have the final panorama style you want. Optimize, repair, and perfect your images with the tools in Photoshop Elements' photo editing package. Create perfectly glowing skin and out-of-focus backgrounds using the blur filters in Elements or make your images sharp and noise and ghost artifacts-free with noise reduction tools.